# **PERCORSO PROGETTUALE**

#### **Allegato 10b (Man ass tecn curvatura Eln- Elt- Mecc . variazione INSIEME)**

#### **AZIONI, FASI , ARTICOLAZIONI DELL'INTERVENTO PROGETTUALE DEFINIZIONE DEI TEMPI E DEI LUOGHI Percorso progettuale triennale**

Considerata la figura professionale, a cui sono richieste esperienza e competenze in campi differenti, e in base alle direttive della legge 107/2015 il programma è sviluppato in tre anni e articolato come segue.

Le attività On the Job saranno svolte tra momenti in aula (istituto o azienda) per l'analisi delle esigenze del cliente - attività in azienda.

### **Quinto anno Terzo anno del triennio di PCTO ex ASL**

## **Causa covid-19 è stato necessario effettuare una variazione del percorso, le attività si sono svolte on line e sono state recuperate le 4 ore di sicurezza di base (tutta la classe o solo parte).**

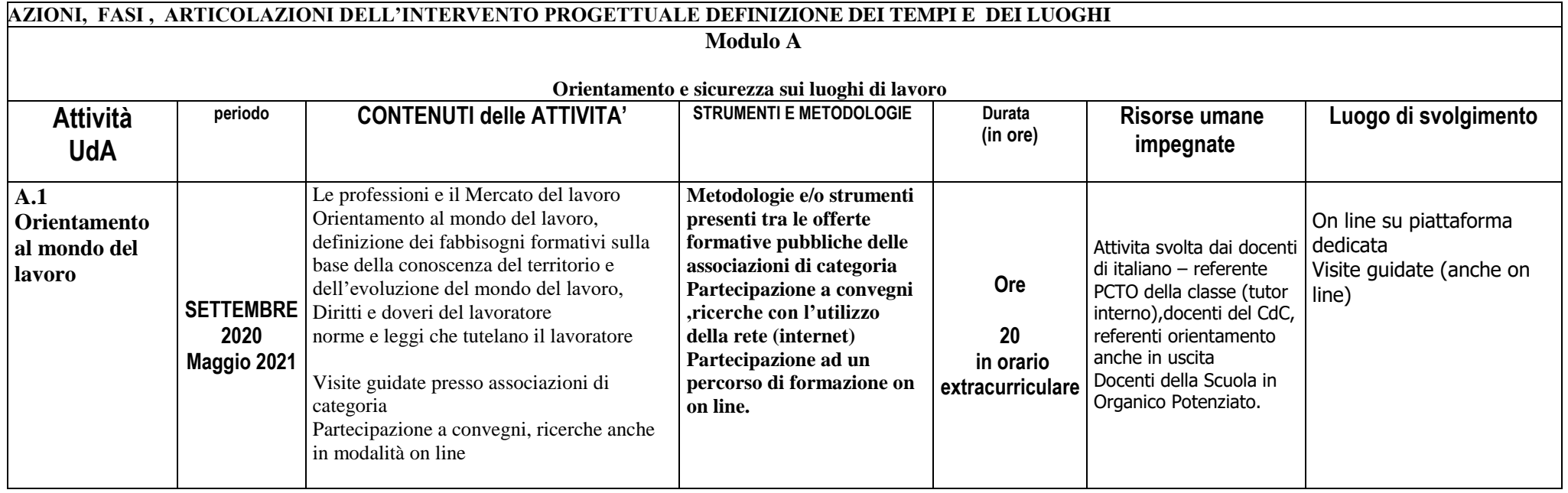

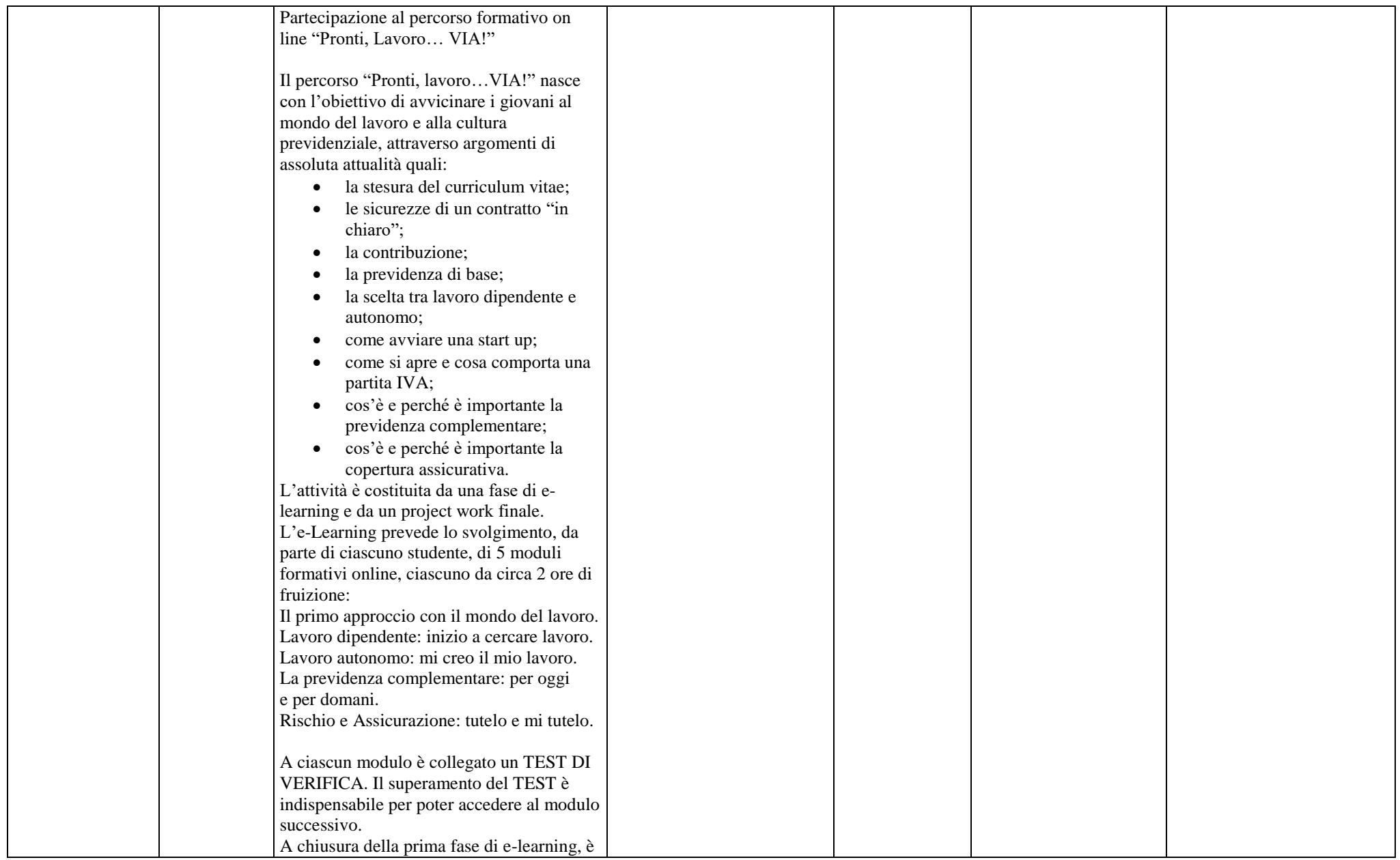

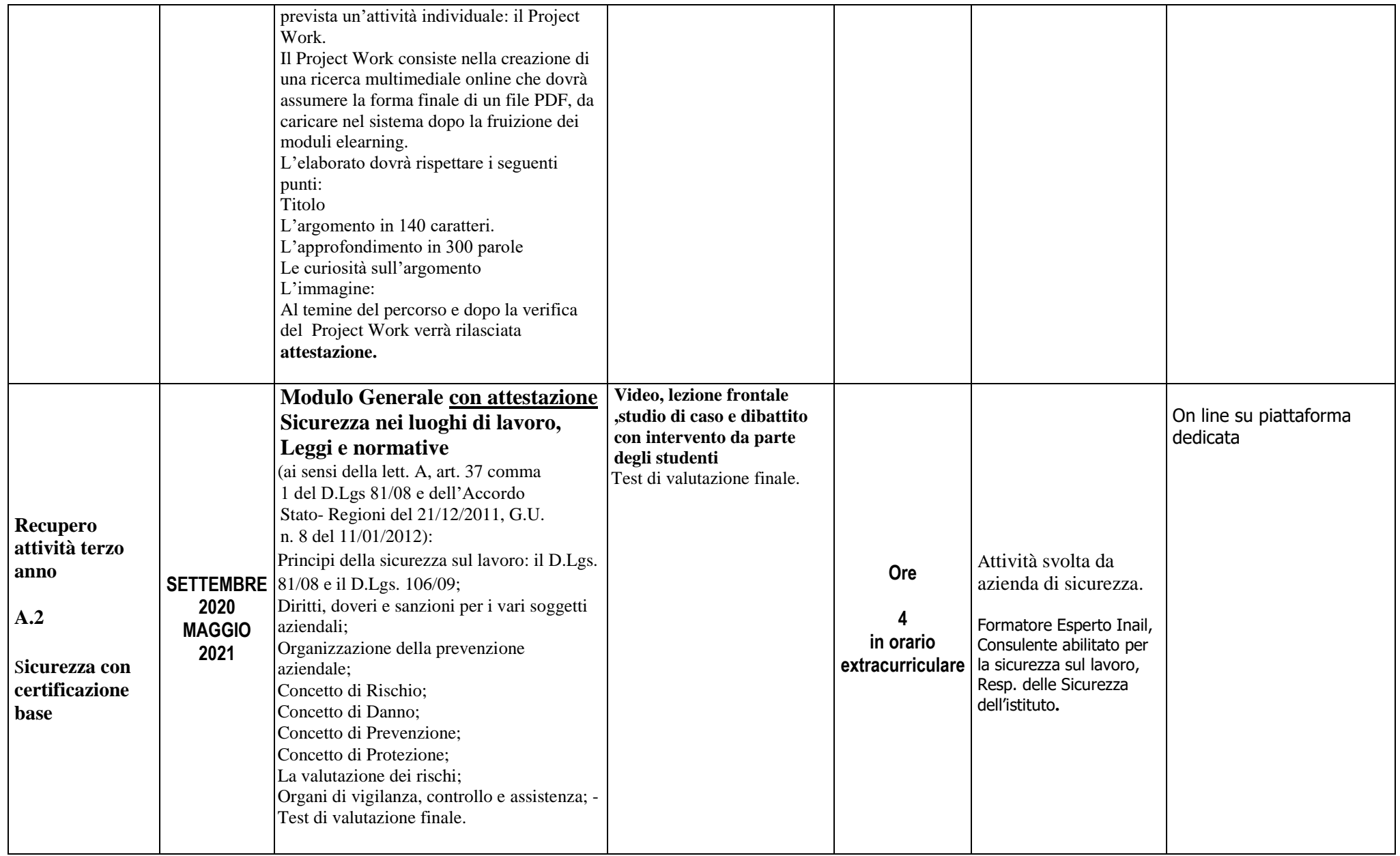

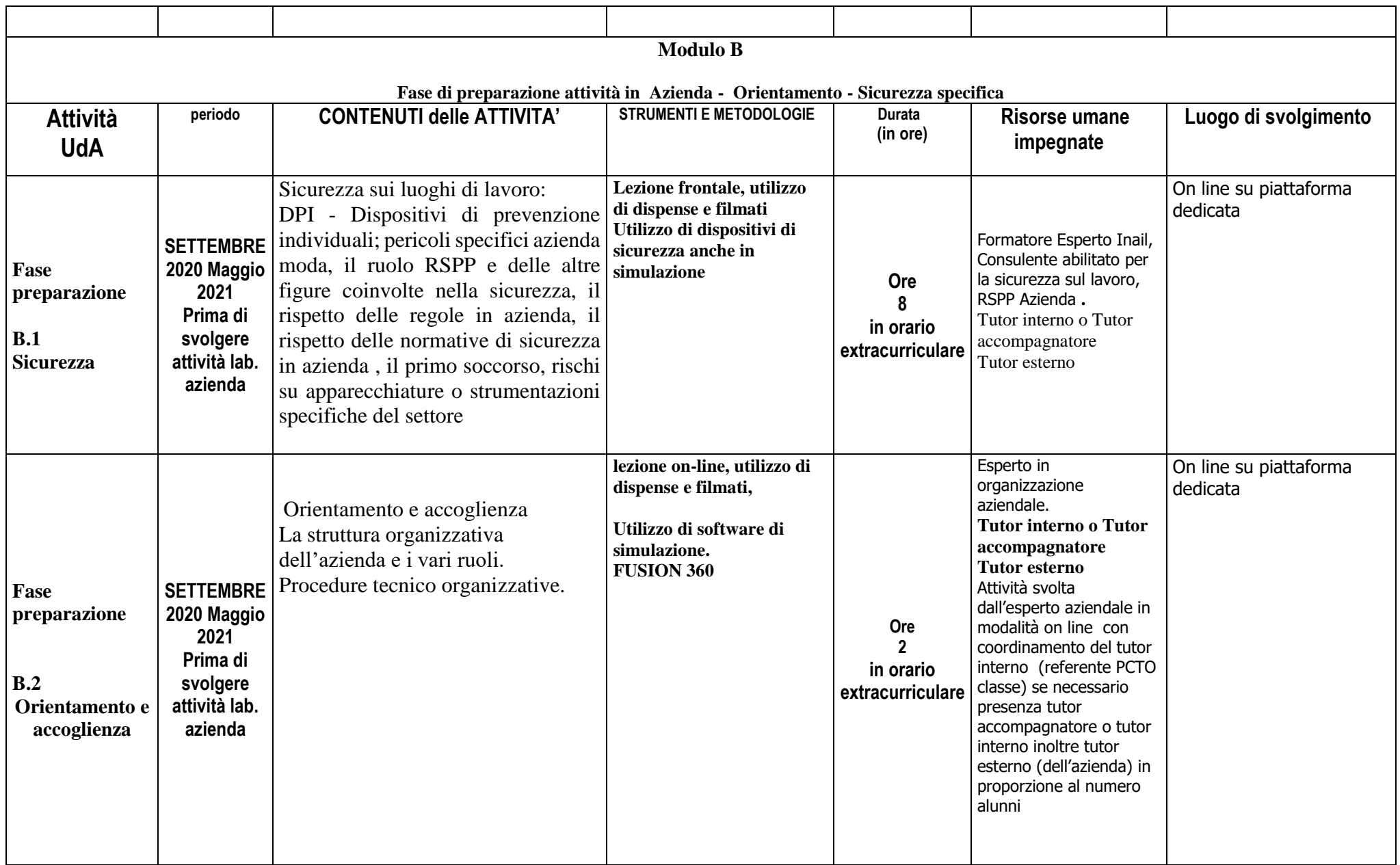

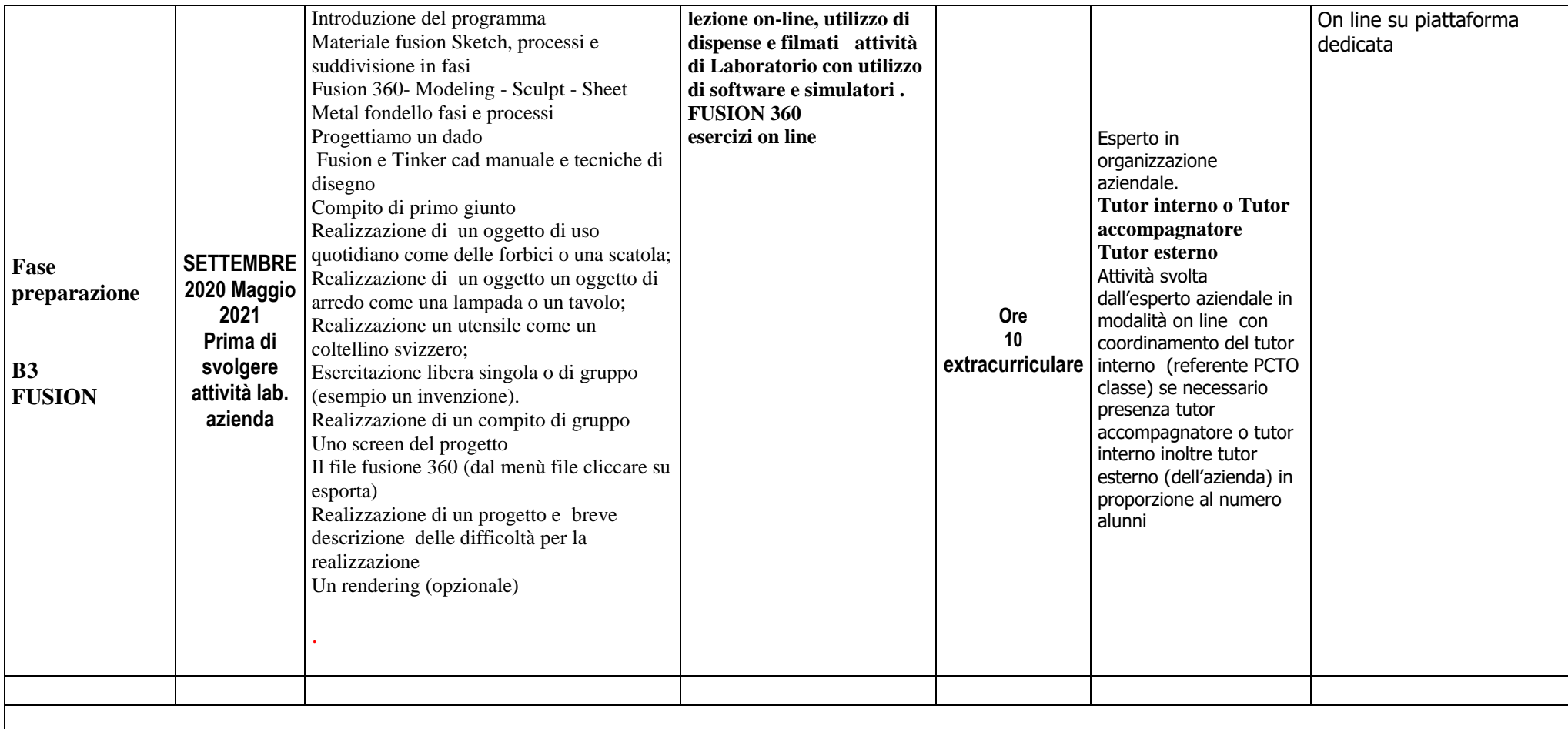

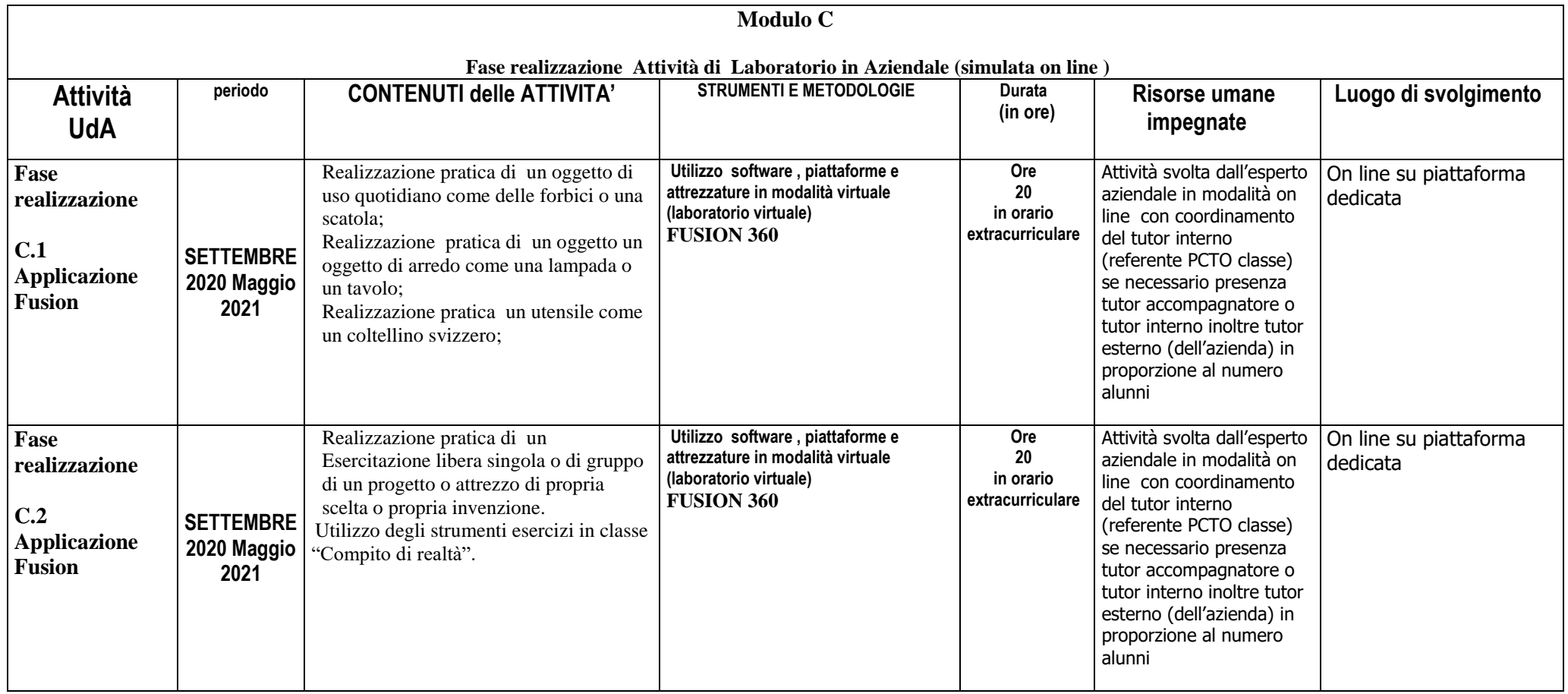

Totale ore 80 di cui 60 in azienda o con esperto azienda (+4 ore recupero attività terzo anno per alunni o gruppi).